# Statik im BIM-Prozess – Entscheidender Fortschritt

**Autor: Dirk Mennenga**

**Das neue SAF-Format von Allplan und Archicad bringt deutliche Vorteile für den Statik-Workflow mit AxisVM.**

Bei der Planung von Bauwerken ist eine der Hauptaufgaben des Bauingenieurs die Sicherstellung der Tragsicherheit. Dazu wird ein geeignetes Statikmodell erzeugt, in dem die nötigen Berechnungen und Nachweise geführt werden können. Statikmodelle bilden das Tragverhalten ab und nicht die exakten Abmessungen. Aus diesem Grund wird in der Baustatik mit einer vereinfachten Geometrie gerechnet. Wände, Decken, Stützen und andere Bauteile sind in der Regel an den Achspunkten miteinander verbunden. Dadurch gibt es kleinere Abweichungen zur wirklichen Geometrie. Als Beispiel können wir uns zwei Aussenwände vorstellen, die unterschiedliche Dicken haben. Die Planer werden in der Regel diese beiden Wände auf Aussenkanten bündig konstruieren. In der Statik möchte man aber die Exzentrizität der Achslinien gerne vernachlässigen, da ansonsten die Berechnung deutlich aufwendiger wird, ohne ein besseres Ergebnis zu erhalten. Dieses Statikmodell wird auch als analytisches Modell bezeichnet.

## **Bisher**

Der Bauingenieur erhält vom Architekten in der Entwurfsphase oft Pläne im DXF- oder PDF-Format. Mit diesen erstellt er dann das Statikmodell vollständig neu, was nicht nur zeitaufwendig ist, sondern auch viel Absprache benötigt. Das trifft auch auf

den Workflow innerhalb des Ingenieurbüros zu, wenn der Konstrukteur sein Modell an den Statiker übergeben möchte. Durch die Adaption von BIM-Prozessen im Bauwesen werden seit einigen Jahren IFC-Dateien für die Statik bereitgestellt. Das ist eine gute Grundlage, aber der Ingenieur muss zwingend nachbearbeiten, weil er ein analytisches Achsmodell mit einer vereinfachten Geometrie benötigt.

#### **Neu**

Wenn wir ein Gebäudemodell hätten, das sowohl das Architekturmodell beinhaltet wie auch ein analytisches Modell, dann wäre das für eine Zusammenarbeit zwischen CAD und Statik ideal. Der Aufwand, ein neues Modell zu erstellen, würde wegfallen. Um diesen Wunsch zu realisieren, hat die Nemetschek-Gruppe zusammen mit anderen Softwareanbietern wie AxisVM das neue Dateiformat SAF entwickelt. SAF steht für Structural Analysis Format und ist auf Excel-Basis aufgebaut. Es kann von jedem eingesehen, kontrolliert und angepasst werden. Seit einigen Monaten ist für die beiden CAD-Lösungen Archicad und Allplan der Export über das SAF-Format möglich. Damit kann das Statikprogramm AxisVM die vereinfachte Achsgeometrie direkt aus dem CAD importieren und auch bei Änderungen wieder zurückgeben.

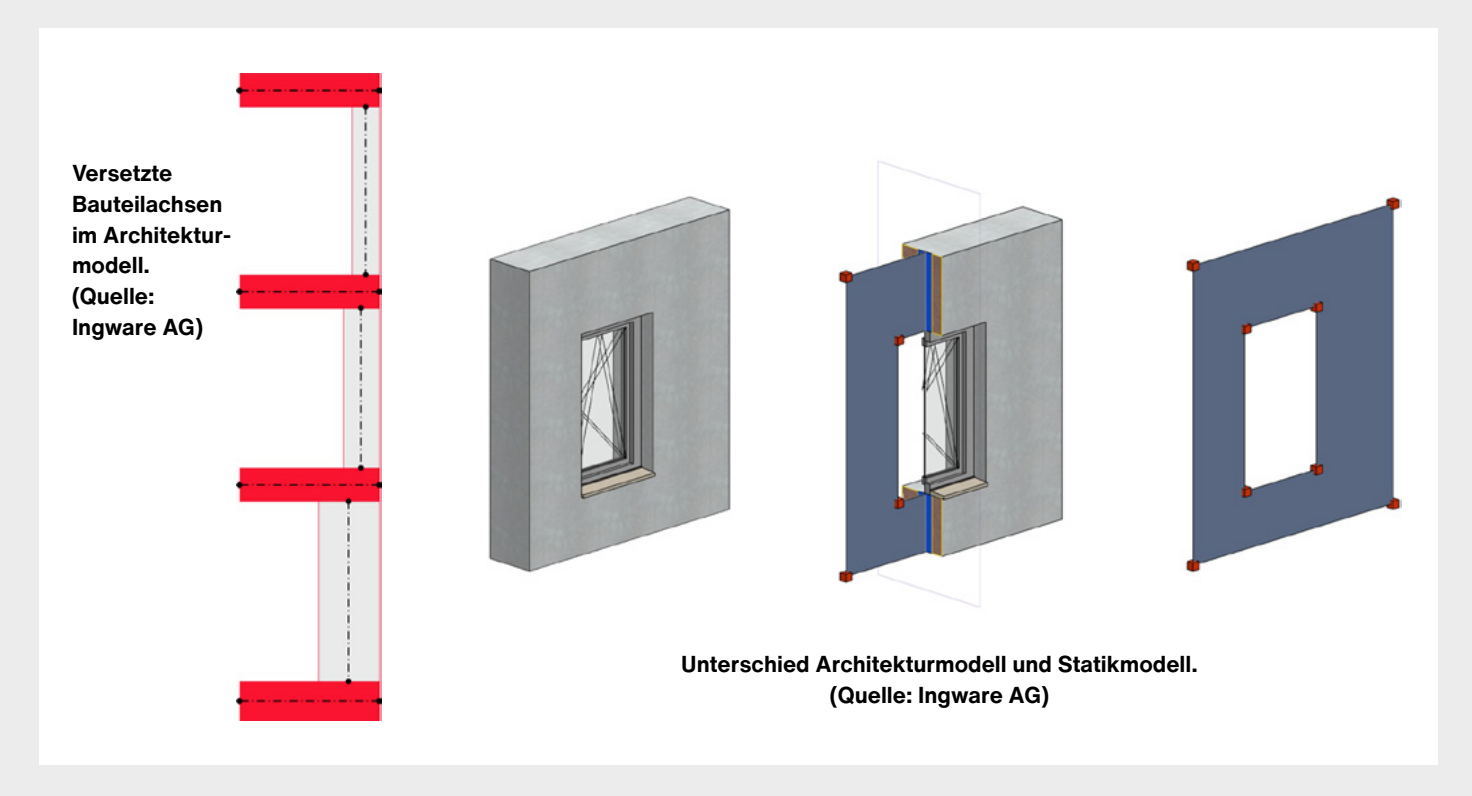

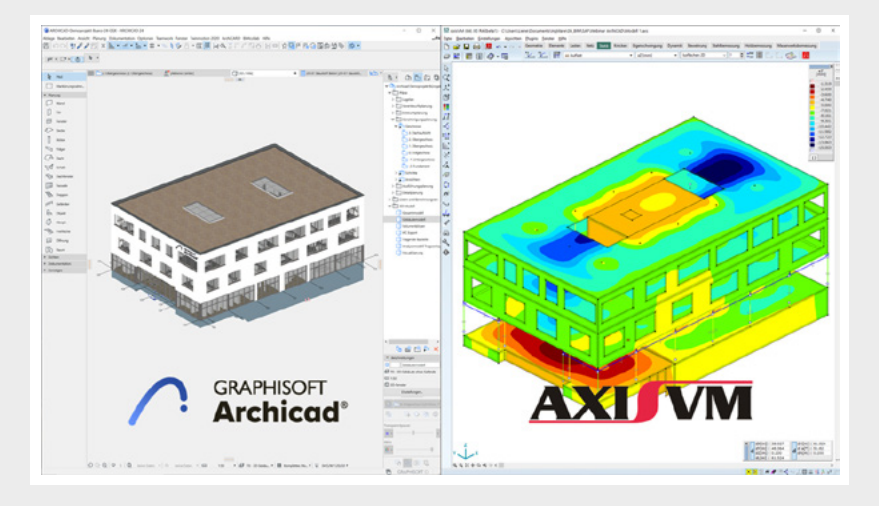

**3D-Gebäudemodell in Archicad und AxisVM. (Quelle: Graphisoft Deutschland GmbH)**

## **Archicad**

In Archicad wurden schon bisher die einzelnen Bauteile als tragend oder nichttragend definiert. Wenn man in der aktuellen Version auf das Tragwerksanalyse-Modell umschaltet, sehen wir die Achsflächen und -linien mit entsprechenden Knotenpunkten an den Ecken und Enden. Dieses wird durch sogenannte Erstellungsregeln automatisch erzeugt. Der Anwender kann diesen Regelsatz auch individuell anpassen. Ein Export des analytischen Modells erfolgt direkt aus Archicad heraus und kann dann im AxisVM mit dem SAF-Modul eingelesen werden.

## **Allplan**

Um ein analytisches Modell aus Allplan zu erhalten, ist das Modell zuerst auf die Kollaborationsplattform BIMPLUS hochzuladen. Danach kann man über den AutoConverter das analytische Modell erstellen und exportieren, um es anschliessend in AxisVM einzulesen. Auch mit Allplan kann der Ingenieur somit den grossen Vorteil der SAF-Schnittstelle für AxisVM nutzen.

## **Zukunft**

Bisher war die Statik nur eingeschränkt im BIM-Prozess eingebunden, da noch viel manuelle Nachbearbeitung erforderlich war. Auch die IFC-Schnittstelle hat hier nur teilweise für

Verbesserung gesorgt, da das IFC-Modell nur die «echte» Geometrie bereitgestellt hat, nicht aber das vereinfachte analytische Modell mit einer «geglätteten» Geometrie. Die analytischen Schnittstellen schaffen damit eine neue Effizienz für die Statik. Auch andere CAD-Anbieter wie Tekla oder Revit haben schon die Vorteile erkannt und bieten eigene Möglichkeiten, um ein analytisches Modell für AxisVM zu exportieren. Es sei an dieser Stelle wichtig, zu betonen, dass analytische Modelle nur für statische Berechnungen anzuwenden sind. Für alle anderen Aufgaben im Bauwesen sind weiterhin die exakten Abmessungen von entscheidender Bedeutung. Daher sollte das SAF-Format auch nicht als Ersatz zur IFC-Schnittstelle angesehen werden, sondern vielmehr als Ergänzung zu einem vollständigen BIM-Prozess. ■

**Kontakt Ingware AG, Seestrasse 78, CH-8703 Erlenbach ingware.com**

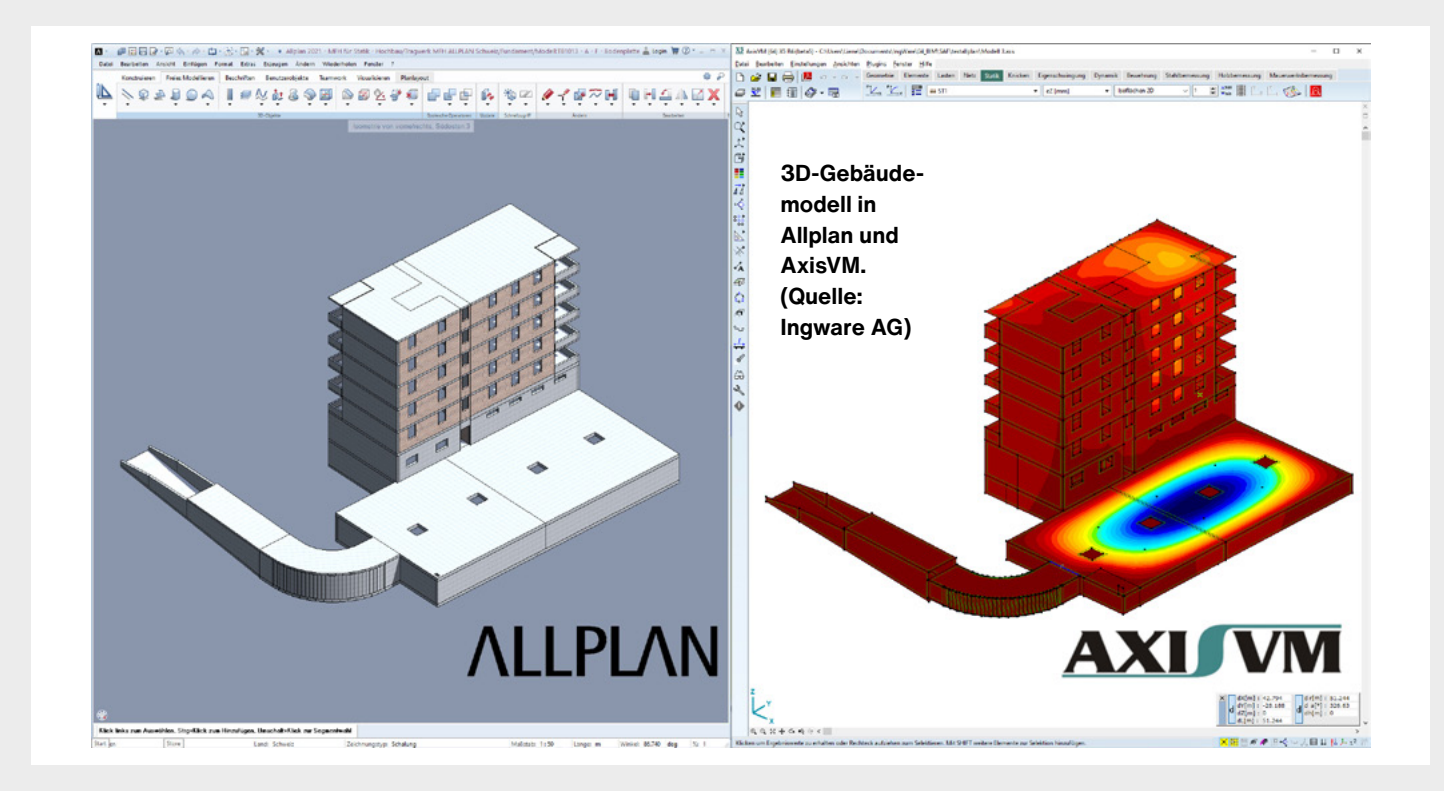